$\overline{X}$ 

# **Estrutura do tema ISA do IA-32**

- 1. Desenvolvimento de programas no IA-32 em Linux
- 2. Acesso a operandos e operações

# 3. Suporte a estruturas de controlo

- 4. Suporte à invocação/retorno de funções
- 5. Acesso e manipulação de dados estruturados
- 6. Análise comparativa: IA-32 (CISC) e MIPS (RISC)
- **Por omissão, as instruções são sempre executadas sequencialmente, i.e., uma após outra** (em HLL & em ling. máq.)
- **Em HLL o fluxo de instruções poderá ser alterado:** 
	- na execução de estruturas de controlo (adiante...)
	- na invocação / retorno de funções (mais adiante...)
	- na ocorrência de excepções / interrupções (mais adiante?)
- **Em linguagem máquina isso traduz-se na alteração do IP, de modo incondic/condicional, por um valor absoluto/relativo** 
	- **jump / branch**
	- **call** (com salvaguarda do endereço de regresso) e **ret**
	- em excepções / interrupções . . .

*AJProença, Sistemas de Computação, UMinho, 2009/10 2*

#### *Utilização das Flags no IA-32*

*Alteração do fluxo* 

*de execução de instruções*

### スペ

## **A informação das** *Flags* **pode ser:**

– **Colocada directamente num de 8 registos de 8 bits; ou...** setcc *Dest Dest* %al %ah %dl %dh %ch %cl %bh %bl

**Nota**: não altera restantes 3 bytes; usada com movzbl

– **Usada numa instrução de salto condicional:**

jcc *Label**Label* endereço destino **ou** distância para destino

# **Interpretação das** *Flags***:**

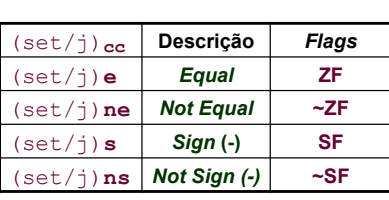

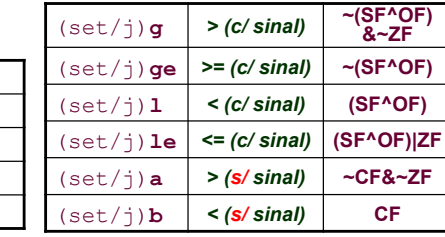

*AJProença, Sistemas de Computação, UMinho, 2009/10 4*

*AJProença, Sistemas de Computação, UMinho, 2009/10 1*

#### *Codificação das condições no IA-32 para utilização posterior*

#### 人

### • **Condições codificadas em registos de 1 bit ->** *Flag*

- CF *Carry Flag* SF *Sign Flag*
- ZF *Zero Flag* OF *Overflow Flag*

## • **As** *Flags* **podem ser implicita / explicitamente alteradas:**

#### – implicitamente, por operações aritméticas/lógicas

addl  $Src$ , *Dest* **Equivalente em C:**  $t = a + b$ 

**Flags afectadas:** CF ZF SF OF

- explicitamente, por instruções de comparação e teste
	- cmpl *Src2*, *Src1* **Equivalente em C…** apenas calcula *Src1-Src2*  **Flags afectadas:** CF ZF SF OF

testl *Src2*,*Src1* **Equivalente em C…** apenas calcula Src1&Src **Flags afectadas:** CF ZF SF OF

#### *Suporte a estruturas de controlo do C*

#### *if-else statement (1)*

*do-while statement (1)*

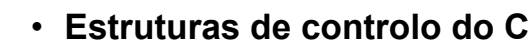

- **if-else** *statement*
- **do-while** *statement*
- **while** *statement*
- **for** *loop*

 $\overline{X}$ 

– **switch** *statement* 

*AJProença, Sistemas de Computação, UMinho, 2009/10 5*

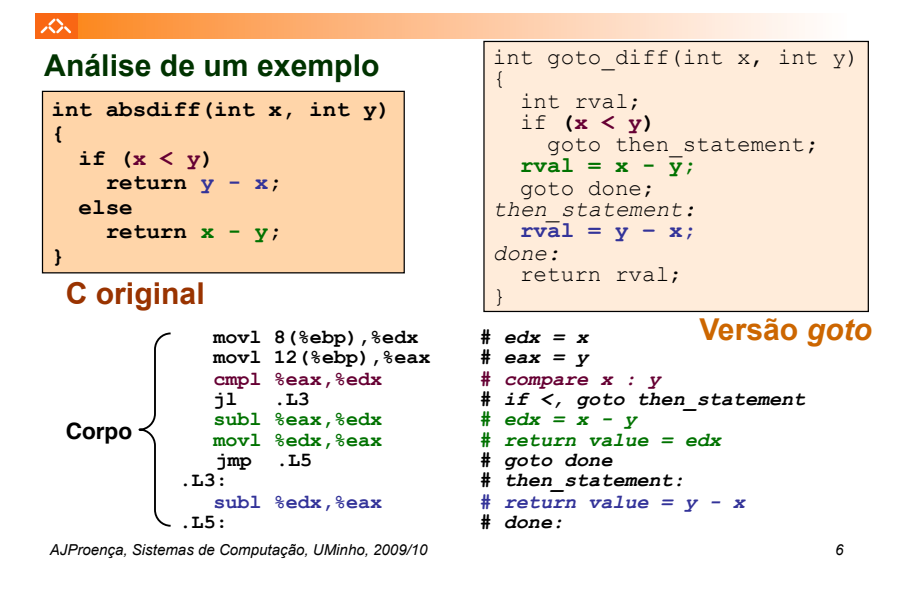

#### 人一 **Generalização if (***expressão\_de\_teste***)**   *cond = expressão\_de\_teste*  *then\_statement* if **(***cond* **) else** goto true; *else\_statement else\_statement*  goto done; **Forma genérica em C** true**:**   *then\_statement*  done**: Versão com** *goto***, ou** *assembly* **com sintaxe C**

# スー

# **Generalização**

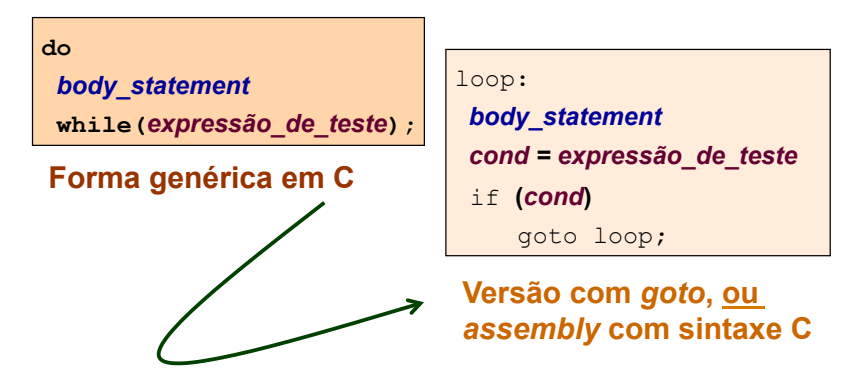

*AJProença, Sistemas de Computação, UMinho, 2009/10 8*

*if-else statement (2)*

#### *do-while statement (2)*

#### 众 **Análise de um exemplo**  $-$  **série de Fibonacci:**  $\mathbf{F}_1 = \mathbf{F}_2 = 1$  $F_n = F_{n-1} + F_{n-2}$ , n>=3 **int fib\_dw(int n)**  int fib\_dw\_goto(int n) **{**  {  **int i = 0;**  int  $i = 0$ ;  $int val = 0$ int val  $= 0$ :  $int$  nval = 1; int nval  $= 1$ :  **do {**  loop**: int t = val + nval;**   $int t = val + nval$  $val = nval$ :  $val = nval$ :  $<sub>nval</sub> = t$ :</sub>  $nval = t$ ;  **i++; i++; } while (i<n); goto** *loop*;<br>return val;  **return val; }**  } **C original Versão com** *goto AJProença, Sistemas de Computação, UMinho, 2009/10 9*

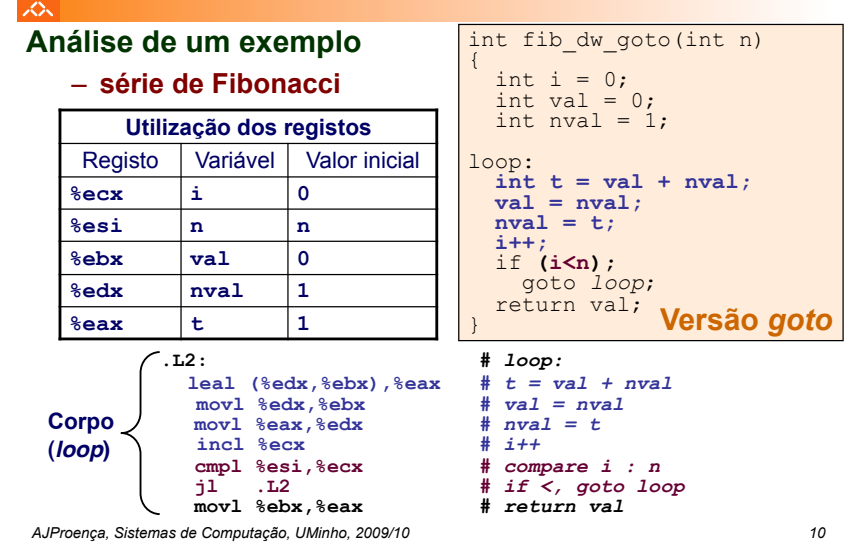

スー if **(***! expressão\_de\_teste***) Generalização** goto done; do **while(***expressão\_de\_teste***)** *body\_statement* while**(***expressão\_de\_teste***);**  *body\_statement* done: **Conversão while em do-while Forma genérica em C**  *cond = expressão\_de\_teste*  loop: if *(! cond***)**   *cond = expressão\_de\_teste*  goto done;<br>loop: if *(! cond***)** goto done; loop**:** *body\_statement body\_statement cond = expressão\_de\_teste* goto loop; if *(cond***)** goto loop; done**:**  done**: Versão com** *goto*

*AJProença, Sistemas de Computação, UMinho, 2009/10 11*

# *while statement (1)*

**Versão do-while com** *goto*

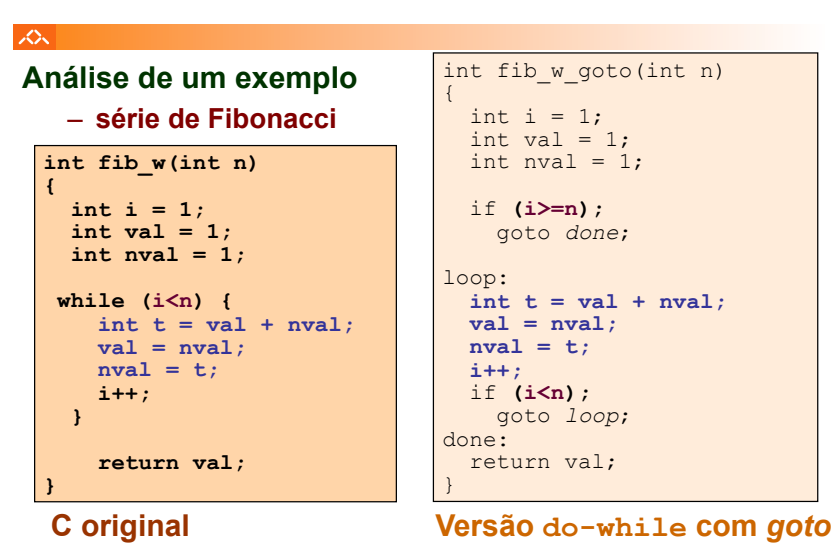

*AJProença, Sistemas de Computação, UMinho, 2009/10 12*

*while statement (2)*

#### *do-while statement (3)*

#### *while statement (3)*

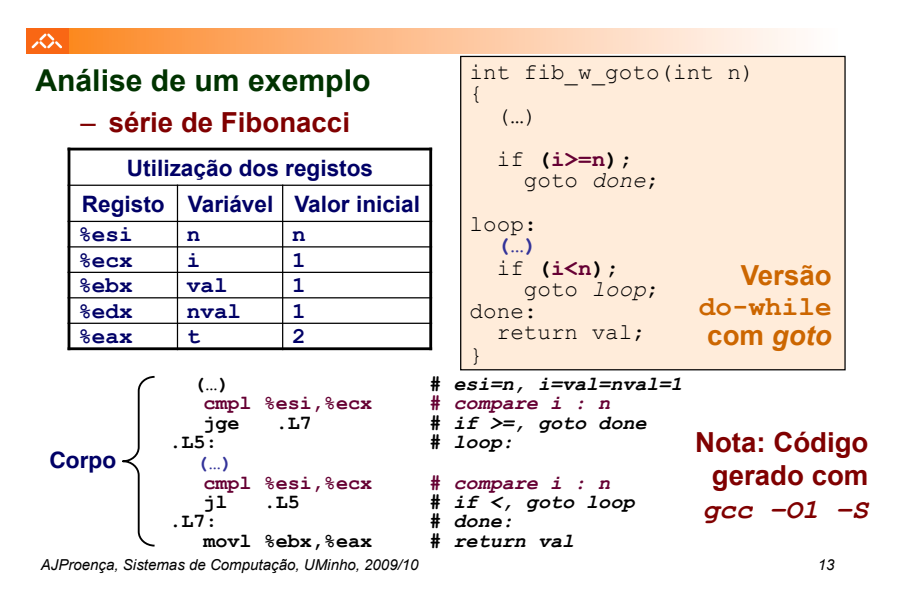

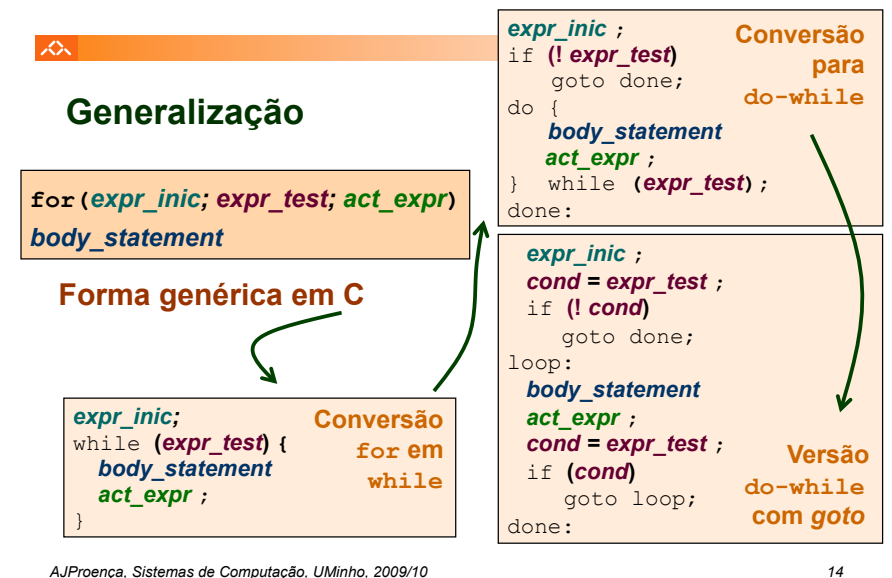

*for loop (1)*

#### *switch statement*

## *for loop (2)*

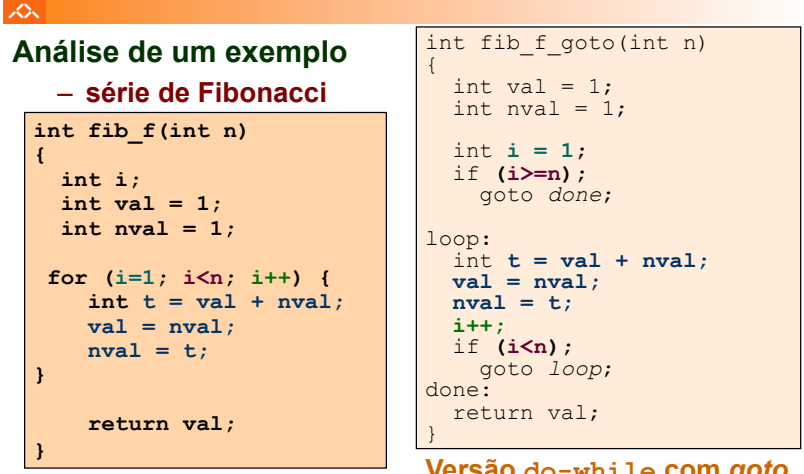

#### **C original**

*AJProença, Sistemas de Computação, UMinho, 2009/10 15*

**Versão do-while com** *goto Nota: gcc gera mesmo código...* スー

# **"Salto" com escolha múltipla; alternativas de implementação:**

- Sequência de if-else *statements*
- Com saltos "indirectos": endereços especificados numa tabela de salto (*jump table*)